## Decanato de Asuntos Académicos Gestiones relacionadas con los cursos

## **¿Qué desea hacer?**

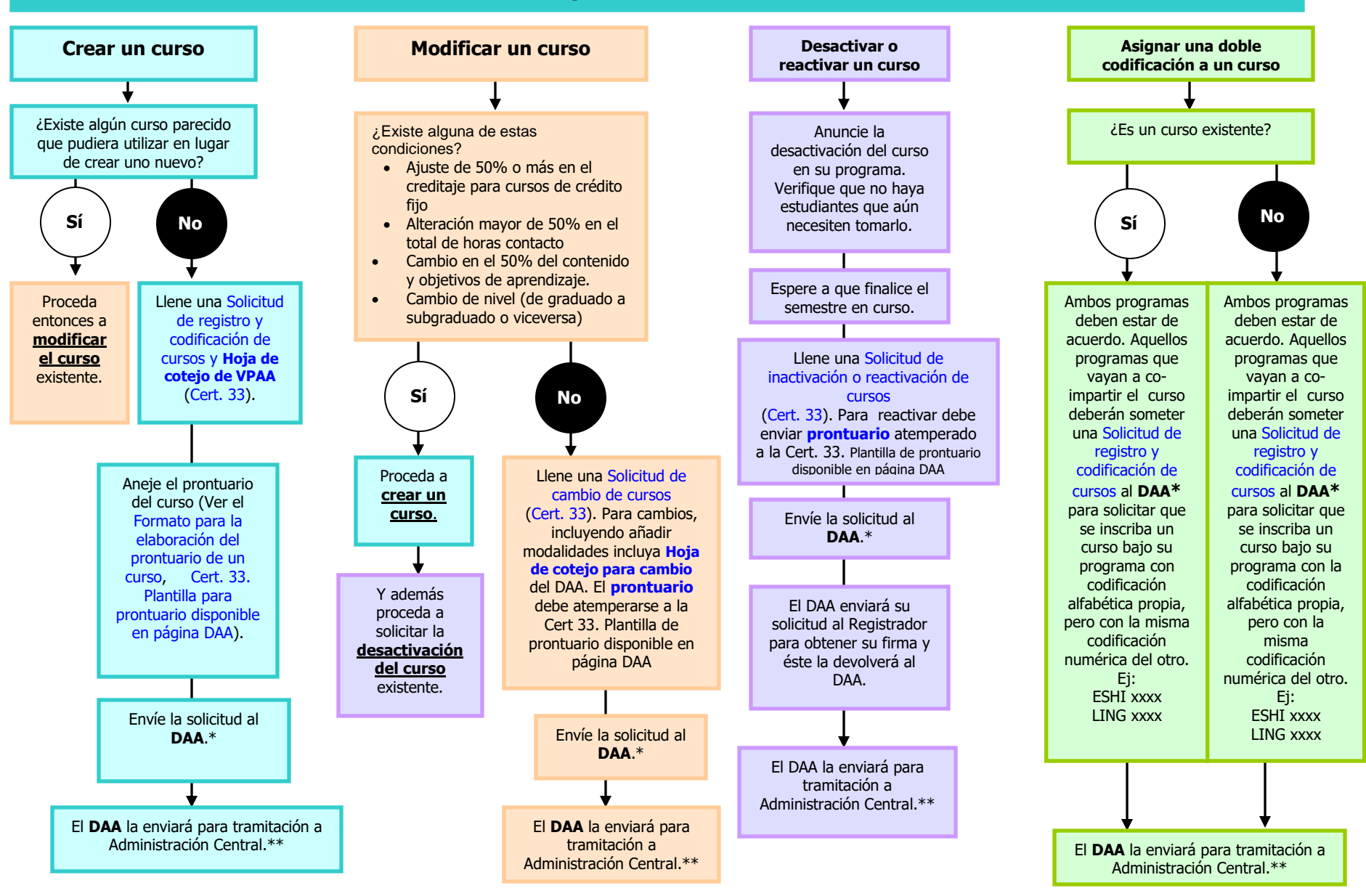

\*Las solicitudes de registro, cambio o inactivación de cursos deberán haber recibido la aprobación del programa y de su Decanato de Facultad previamente. Las escuelas adscritas al Decanato de Asuntos Académicos deberán contar con el endoso del mismo antes de hacer llegar las solicitudes. Los curso graduados se gestionan a través el DEGI.

\*\*Para mantener un control de calidad en la tramitación de lo relacionado con los cursos, toda solicitud recibida en el DAA es cotejada antes de ser enviada a la Vicepresidencia de Asuntos Académicos (VPAA) en Administración Central para el trámite correspondiente. De encontrar alguna discrepancia, el DAA devolverá las solicitudes al programa para las revisiones pertinentes. El programa deberá entonces reenviar la solicitud siguiendo los pasos de este flujograma. Una vez la VPAA apruebe la solicitud, el DAA notificará a los programas y al Registrador para que cada uno actualice sus archivos y los correspondientes programas de clases.